# **BAB IV HASIL DAN PEMBAHASAN**

#### **4.1 Hasil**

Dalam menjalankan program kerja praktik di Prodi Manajemen sebagai *sales force*/tenaga pemasar. Setelah disurvey hal ini disebabkan oleh masih kurangnya informasi yang sampai ke masyarakat tentang Kampus IIB Darmajaya khususnya Program Studi Manajemen, sehingga calon mahasiswa tidak mengetahui akan banyak benefit yang didapatkan berkuliah di kampus IIB Darmajaya pada Prodi Manajemen. Adapun aktivitas/program kerja yang dilakukan yaitu :

#### 1. Menjadi *sales force* atau tenaga pemasaran Prodi Manajemen

Kegiatan kerja praktik sebagai *sales force* atau tenaga pemasaran Prodi Manajemen IIB Darmajaya. Kegiatan ini bertujuan untuk menarik perhatian, menggaet minat, meningkatkan interaksi dan membangun hubungan yang hangat dengan calon mahasiswa baru melalui pendekatan secara langsung maupun digital. Dengan kegiatan yang dilakukan yakni melibatkan kerja sama tim yakni melakukan promosi seperti penyebaran brosur pada saat para siswa/i melakukan Ujian SBMPTN di suatu kampus dan penyebaran brosur pada saat para calon polisi melakukan ujian/tes-tes di Kampus IIB Darmajaya. Lalu menciptakan dan menyajikan ide-ide konten, pembuatan konten promosi Prodi Manajemen, menggunakan strategi penjualan atau tren pasar (yang sedang viral) seperti video, *flyer,* membuat materi presentasi *power point* untuk kuliah umum jilid 1 dan mengadakan kegiatan (*Trial Class* atau kuliah umum) untuk lebih mendekatkan hubungan dengan calon mahasiswa baru yang telah mendaftar.

### 2. Pengelolaan Optimasi platform digital YouTube Prodi Manajemen

Kegiatan ini merupakan strategi *digital marketing* melalui media sosial YouTube yang bertujuan untuk meningkatkan eksistensi, visibilitas di platform YouTube. Dengan kegiatan yang dilakukan yakni meng*-* *uopload* konten yang telah dibuat dengan menyajikan tayangan video dan informasi *flyer* yang menarik, inovatif, edukatif, dan inspiratif. pengelolaan dan pengembangan strategi media sosial yang efektif. Ini termasuk pengaturan posting, peningkatan *followers,* interaksi dengan pengikut, dan analisis kinerja konten.

Pelaksanaan Program

Kegiatan pelaksanaan kerja praktik dibuktikan dengan proses pembuatan video konten atau pembuatan *flyer* promosi dengan menggunakan aplikasi capcut dan canva, yaitu sebagai berikut :

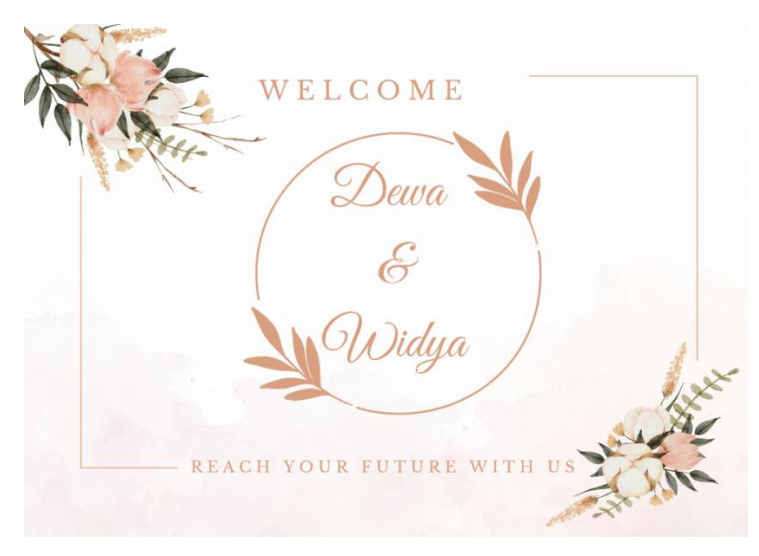

Gambar 2.1 Pembuatan flyer untuk ide konten pernikahan

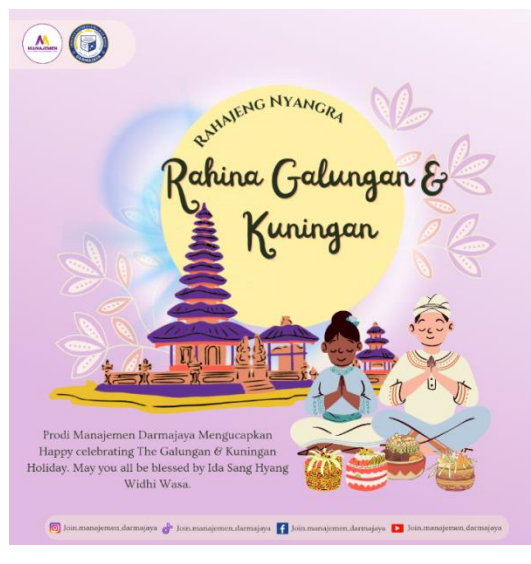

Gambar 2.2 Pembuatan Flyer Ucapan Hari Raya Hindu Galungan

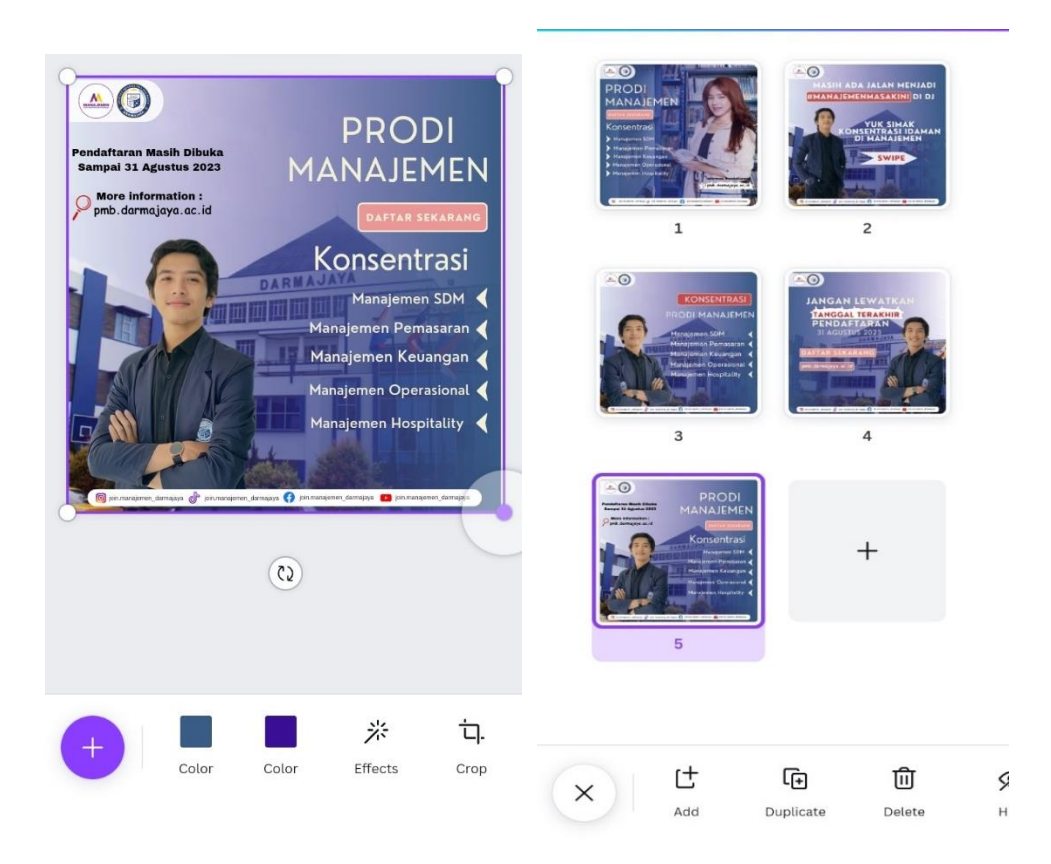

Gambar 2.3 Pembuatan flyer konten konsentrasi Prodi Manajemen

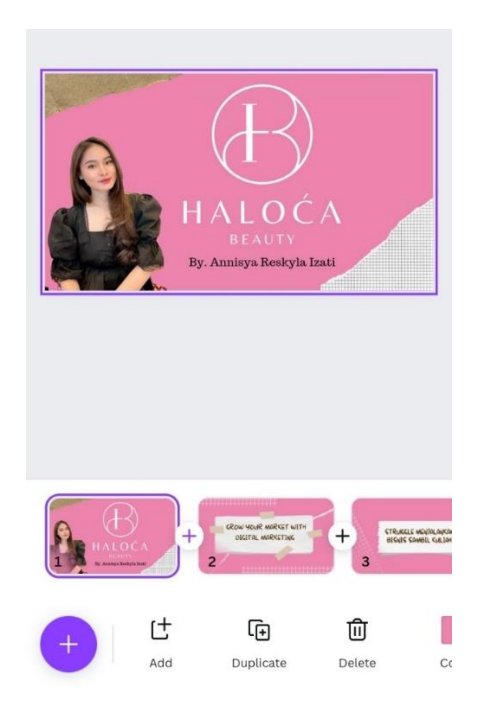

Gambar 2.4 Pembuatan materi prensentasi kuliah umum jilid 1

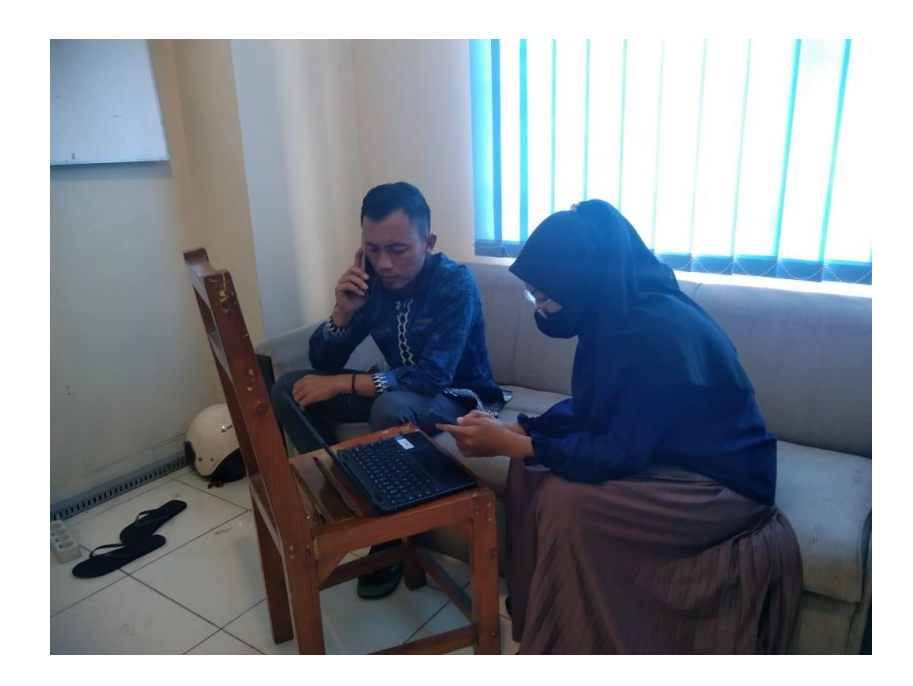

Gambar 2.5 Pelatihan PMB pada sistem Sevima Tanggal : 7 Juni 2023, Ruang PMB

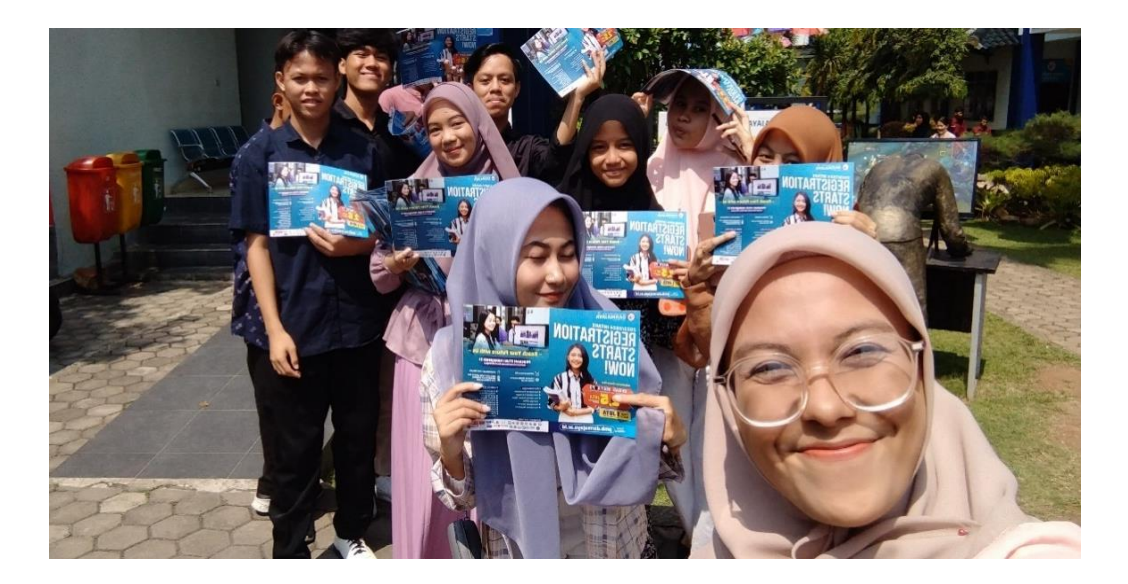

2.6 Penyebaran brosur pada saat acara himsi

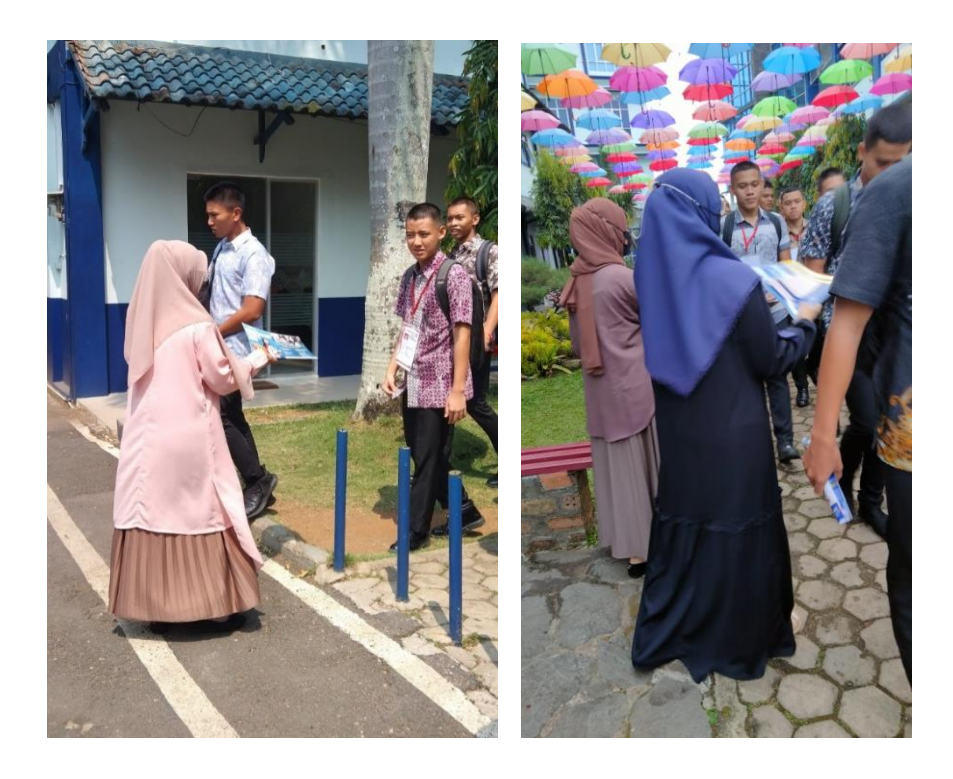

Gambar 2.7 Penyebaran brosur selama 2 hari pada saat ujian polisi dikampus

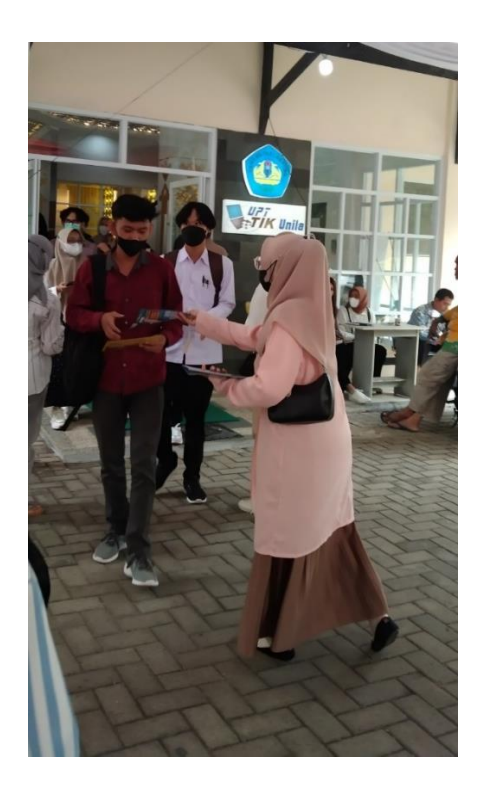

Gambar 2.8 Penyebaran brosur pada saat Siswa/i SMA melakukan Tes SBMPTN di Unila

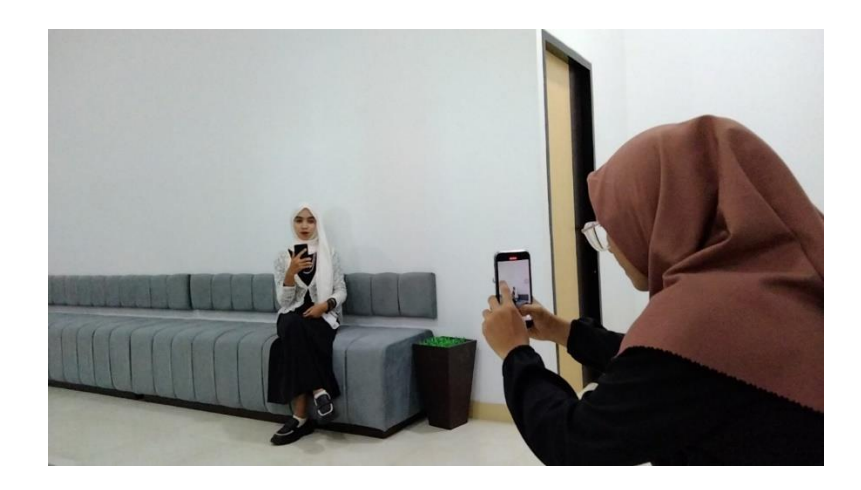

Gambar 2.9 Proses pembuatan video konten mahasiswi berprestasi

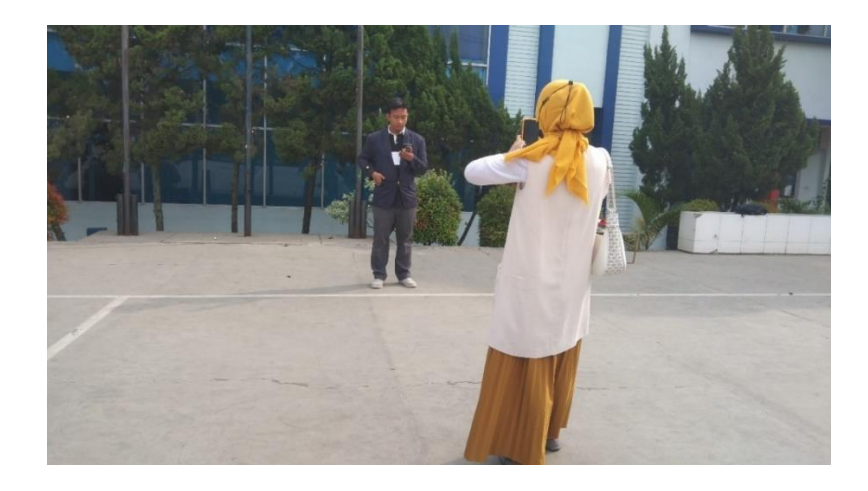

Gambar 2.10 Proses pembuatan video konten perihal kampus IIB Darmajaya

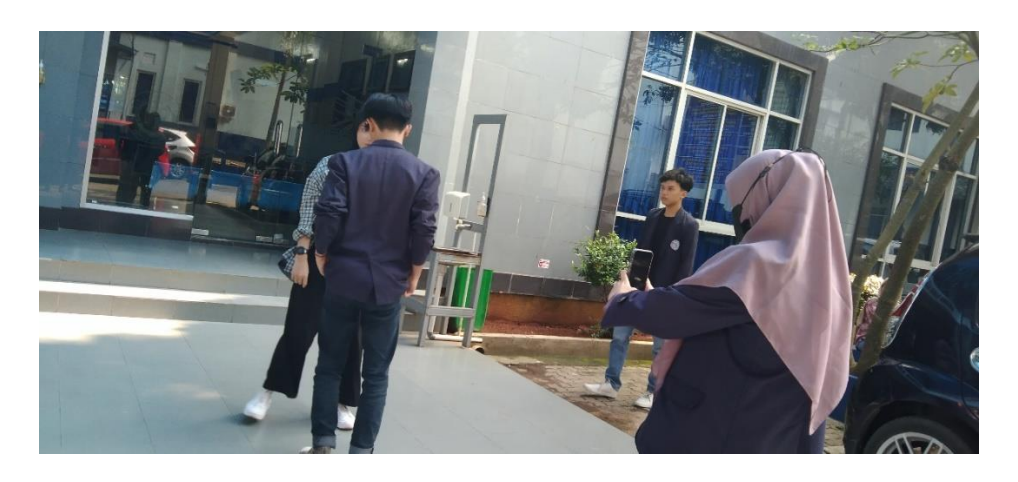

Gambar 2.11 Proses Pembuatan video konten tabrak maba

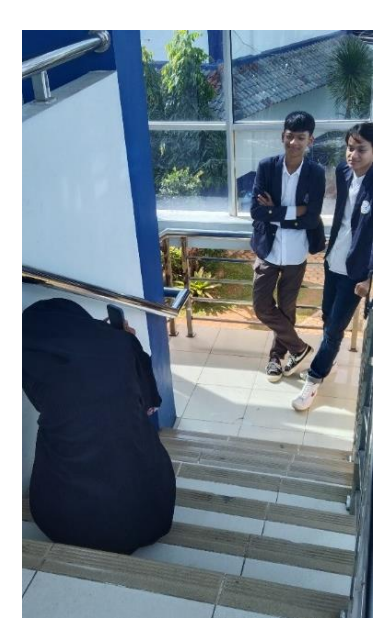

Gambar 2.12 Proses pembuatan video konten "sudahi ambisi PTN mu mari bergabung dengan kami

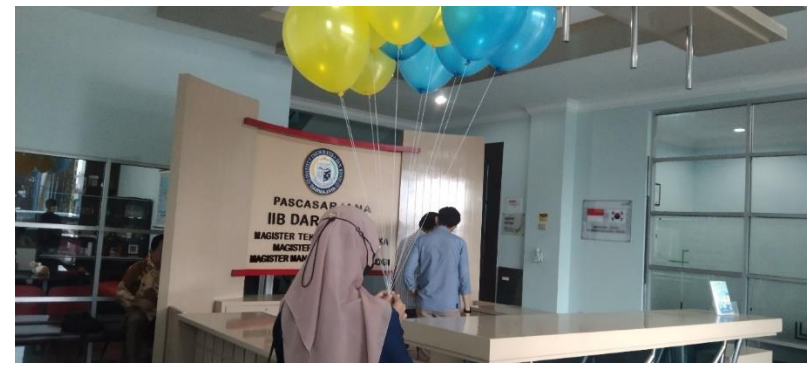

Gambar 2.13 Proses pembuatan video konten parodi pernikahan

Gambar 2.14 Pembuatan Video A Day In Life Mahasiswi Manajemen

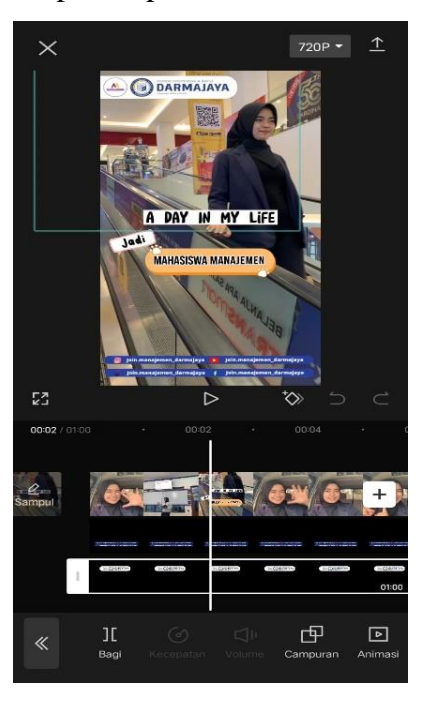

#### **Konten-Koten Video dan Shorts**

**1. Video** 

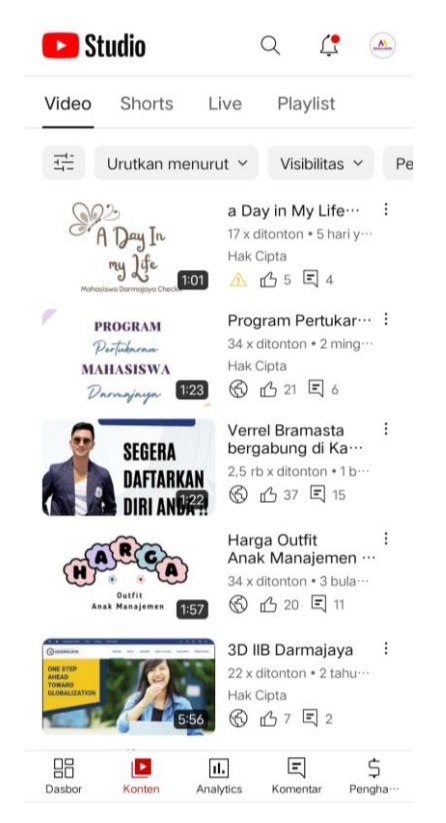

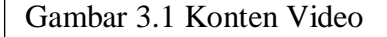

### **2. Konten** *Shorts* **(urutan dari bawah ke atas)**

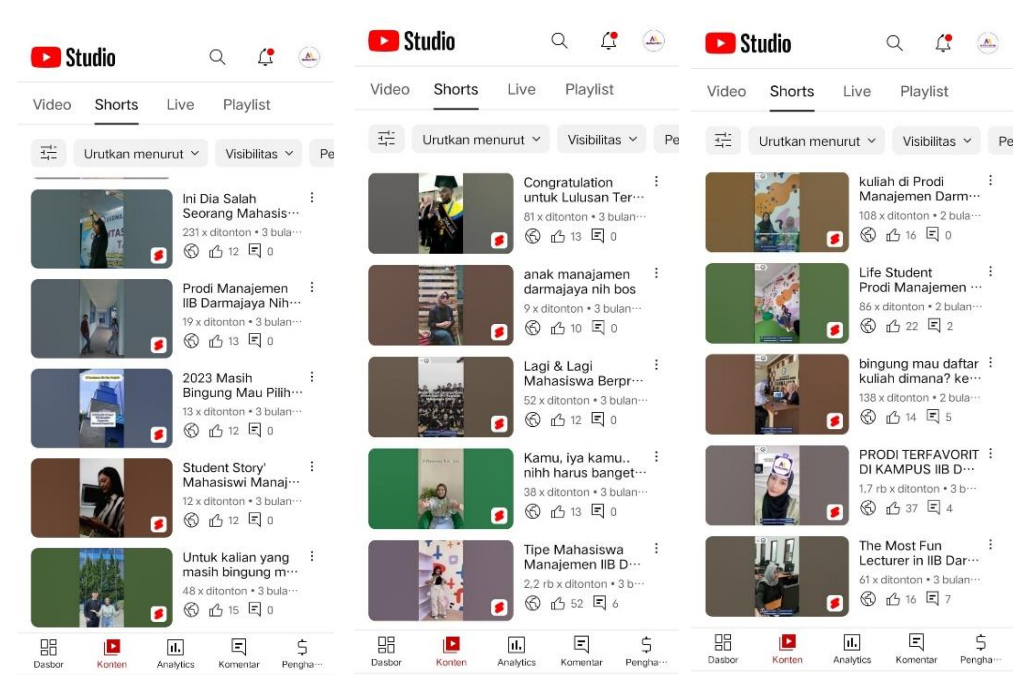

Gambar 3.2 Konten *Shorts* (1)

| Studio                                                                                                    | Studio                                                             |                                                                                                    | Studio                                         |                                                                                      |
|----------------------------------------------------------------------------------------------------|--------------------------------------------------------------------|----------------------------------------------------------------------------------------------------|------------------------------------------------|--------------------------------------------------------------------------------------|
| Shorts<br>Live<br>Playlist<br>Video                                                                           | Video<br>Shorts                                                    | Live<br>Playlist                                                                                   | <b>Shorts</b><br>Video                         | Live<br>Playlist                                                                     |
| 릁<br>Urutkan menurut Y<br>Visibilitas $\vee$                                                                  | 荘<br>Urutkan menurut v<br>Pe                                       | Visibilitas $\vee$<br>Pe                                                                           | 壬<br>Urutkan menurut Y                         | Visibilitas v<br>Pe                                                                  |
| Mau kuliah sambil ··· :<br>56 x ditonton . 1 bulan<br>Hak Cipta<br>▲ 凸16 目0                                   |                                                                    | mari bergabung<br>bersama kami Pro<br>115 x ditonton . 1 bula<br>凸15 目0<br>⊛                       |                                                | Let's go masih ada<br>kesempatan nih t…<br>2.4 rb x ditonton . 1 h<br>图 凸 23 目1      |
| Tabrak Maba - Turn :<br>out the one that cr<br>300 x ditonton . 1 bula<br>60 凸17 目4                           |                                                                    | see you untuk<br>kalian para calon<br>33 x ditonton . 1 bulan<br>$\bigcirc$ $\bigcirc$ 13 $\Box$ 0 | П                                              | 'Gedung nya biru,<br>Kampus Unggul,<br>52 x ditonton . 3 ming<br>图 13 14 目 13        |
| Sudahi ambisi<br>PTN dan Ujian Ma ···<br>1.5 rb x ditonton . 2 b<br>60 凸45 目3                                 |                                                                    | Jangan bingung<br>mari join bersam…<br>234 x ditonton . 1 bula<br>图 凸 16 目 0<br>Ø                  |                                                | Etsss., Pendaftaran :<br>masih dibuka loh<br>67 x ditonton . 1 bulan<br>图 凸 13 目 6   |
| Bagi kamu yang<br>blm berkesempat ···<br>516 x ditonton . 2 bula<br><b>DI BAPAR VALIAT</b><br>图 凸 18 目 3<br>П |                                                                    | Permisi Permisi<br>Anak Manajamen<br>67 x ditonton . 1 bulan<br>凸14 目 0<br>$\circledcirc$          | <b>RM DTAY</b><br>Ø                            | Kata-kata dari<br>anak manajamen<br>10 x ditonton . 1 bulan<br>001300                |
| Prodi Manaiemen<br>Darmajaya siap m…<br>114 x ditonton . 2 bula<br>仍16 国 0<br>⊛                               |                                                                    | Mau kuliah sambil ··· :<br>56 x ditonton . 1 bulan<br>Hak Cipta<br>△ 凸 16 目 0<br>s                 | s                                              | Spill Konsentrasi di :<br>Prodi Manajemen<br>20 x ditonton . 1 bulan<br>凸14 目 0<br>⊛ |
| 昍<br>固<br>$\overline{\mathbf{u}}$ .<br>E<br>Analytics<br>Dasbor<br>Konten<br>Komentar                         | 品<br>$\blacktriangleright$<br>\$<br>Dasbor<br>Konten<br>Pengha ··· | \$<br>E<br>u.<br>Analytics<br>Komentar<br>Pengha ···                                               | 昍<br>$\blacktriangleright$<br>Dasbor<br>Konten | \$<br>固<br>$ d$ .<br>Analytics<br>Pengha ···<br>Komentar                             |

Gambar 3.3 Konten *Shorts* (2)

# **3. Konten Postingan atau Flayer**

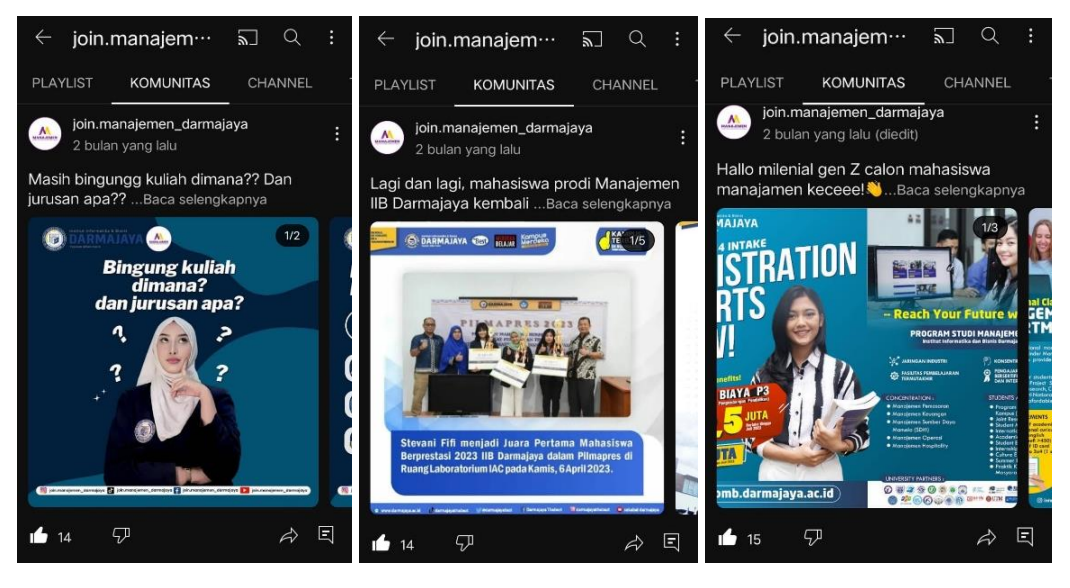

Gambar 3.4 Konten Postingan (1)

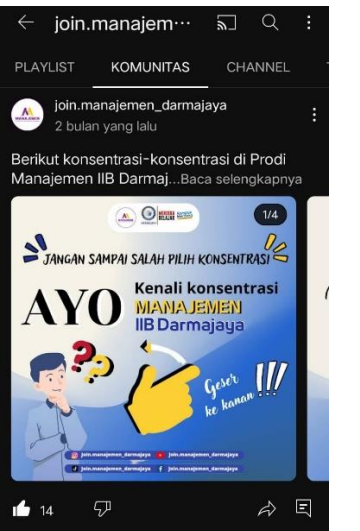

join.manajem…

KOMUNITAS

join.manajemen\_darmajaya

**KULIAH UMUM** 

**ALUMNI**<br>GOES TO CAMPUS

2 bulan yang lalu

[KULIAH UMUM 2023]

Kullah Samb<br>Why Not?

**110**<br>**110** Juni, 2023

 $\varphi$ 

 $\mathfrak{A}$ Co Works<br>Execute

 $14$ 

elengkapny **O DARMAJAYA AO** 

 $M_{\odot}$ 

 $\Box$  Q :

 $\overline{\ll}$ 

**FREE** 

n<br>misya Reskyla Izati

CHANNEL

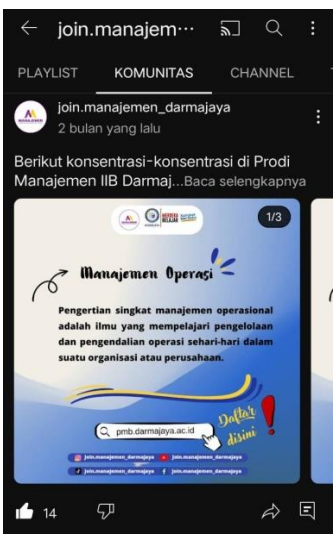

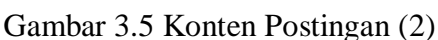

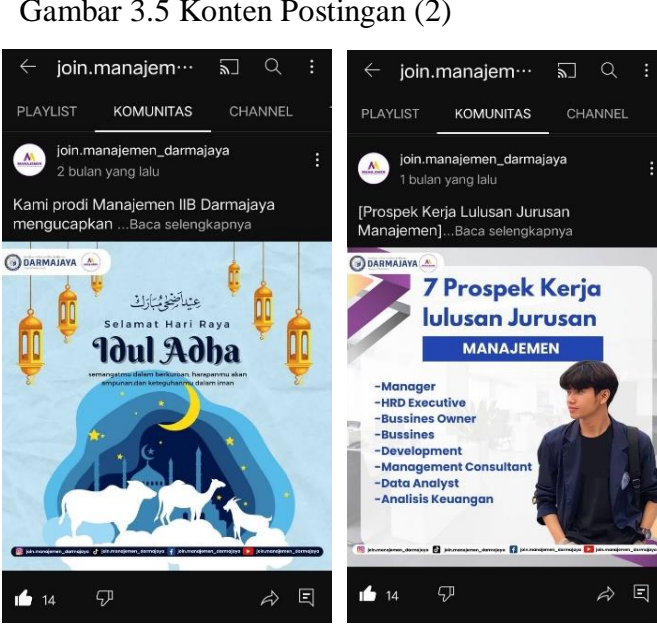

join.manajem…

2 bulan yang lalu

langsung bekerja?...Baca sek

**PLAYLIST** 

 $\frac{M}{2}$ 

 $\ddot{\mathbf{0}}$ 

 $\frac{1}{2}$  14

Lulus

di Me

3,5 Tahun

KOMUNITAS

Ingin lulus kuliah cepat cuma 3,5 tahun dan

join manajemen darmajava

 $\triangle$ 

 $\overline{\mathbb{Z}}$  $\alpha$ 

CHANNEL

日  $\overrightarrow{\sigma}$ 

CHANNE

 $\odot$  and  $\cdots$ 

Gambar 3.6 Konten Postingan (3) in monoiom

 $\overline{\phantom{a}}$ 

☆ 目

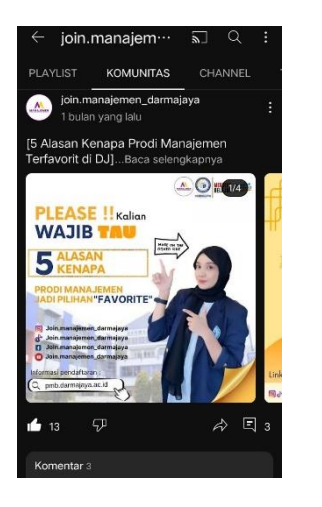

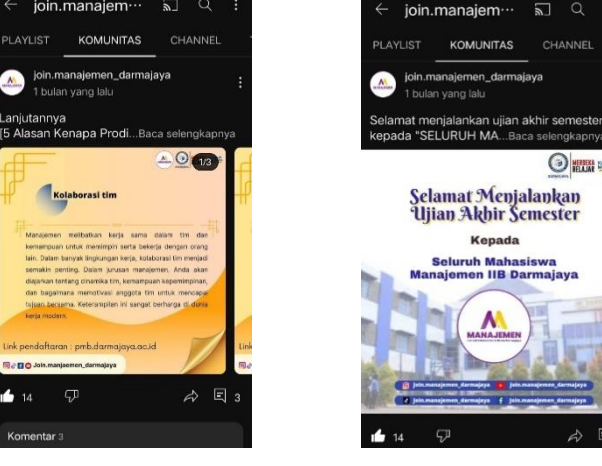

Gambar 3.7 Konten Postingan (4)

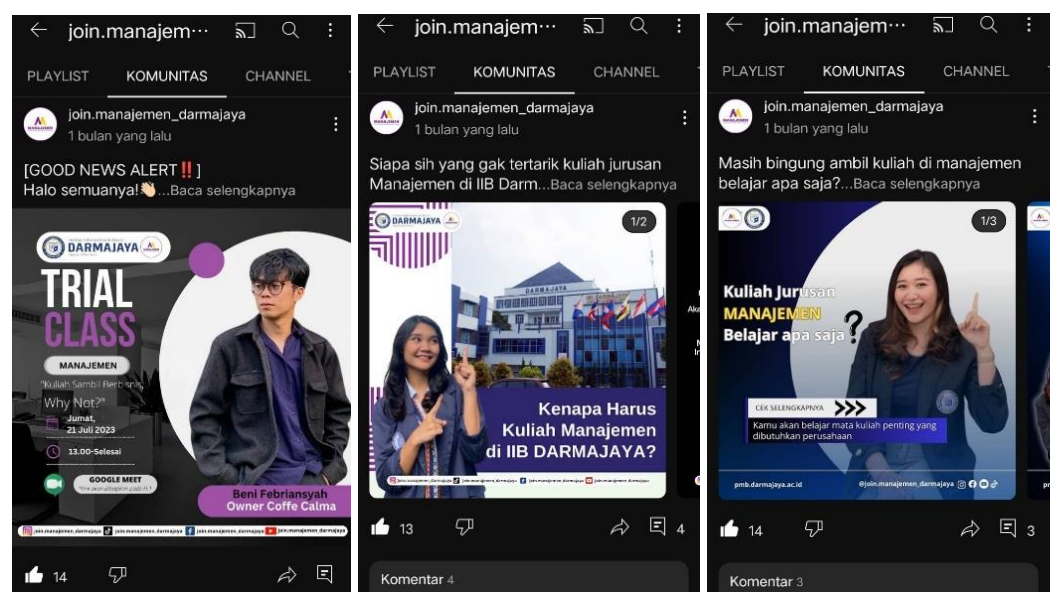

Gambar 3.8 Konten Postingan (5)

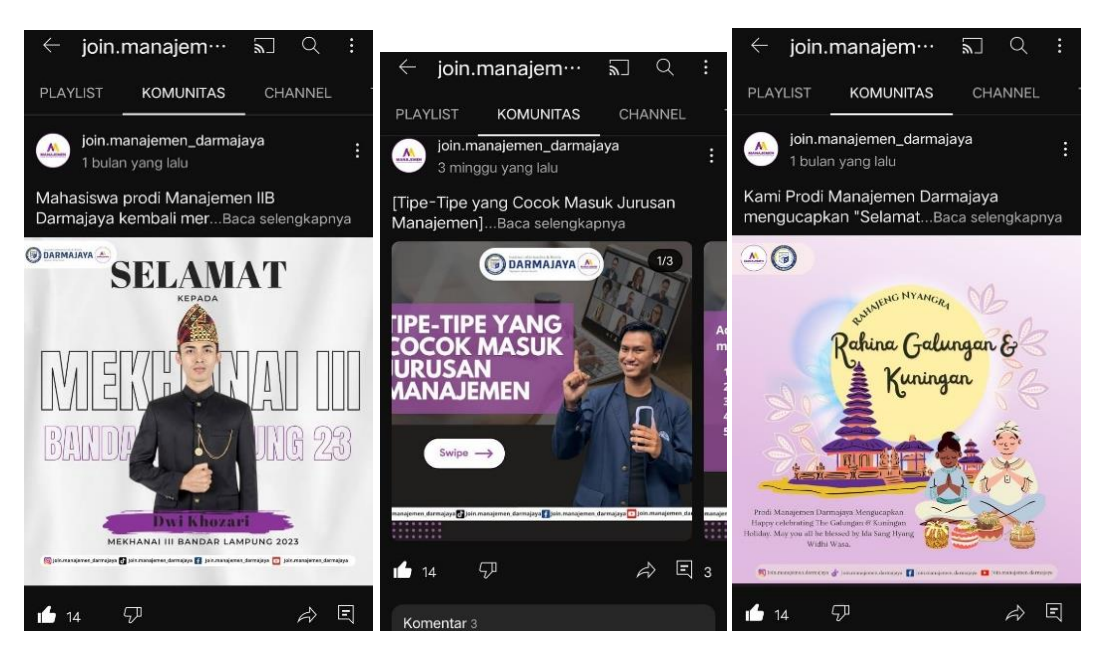

Gambar 3.9 Konten Postingan (6)

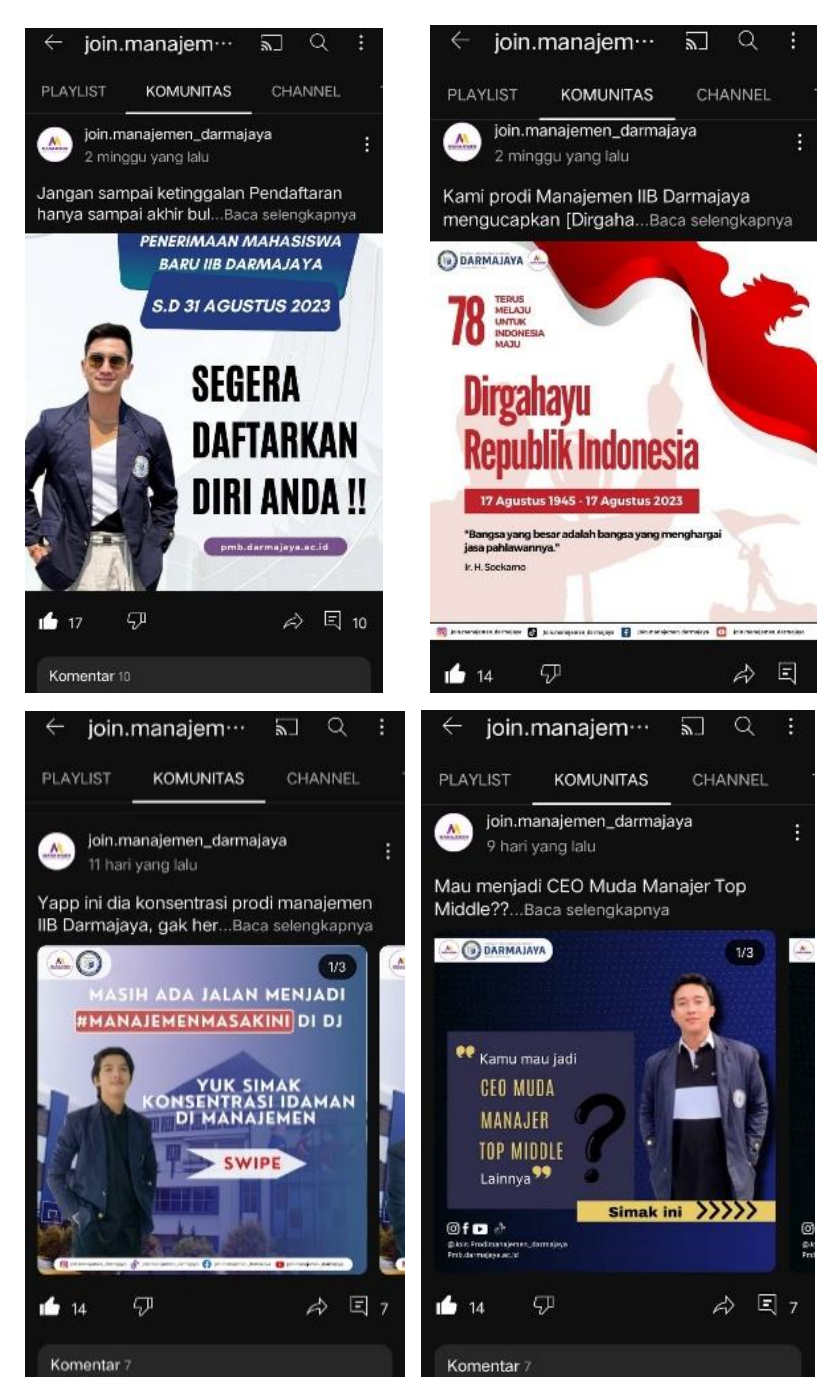

Gambar 3.10 Konten Postingan (7)

### **4.2 Pembahasan**

Channel YouTube Prodi Manajemen, sebelumnya :

- 1. Tidak ada yang konsisten mengelolanya.
- 2. Untuk *subcribers* hanya ada 96 *subcribers*
- 3. Tidak adanya informasi di bagian *"more about this channel".*
- 4. Logo *Profile* belum di *update/*ganti

5. Tidak adanya video/shorts yang menarik.

Hanya ada 4 video: *Profile* IIB Darmajaya*, Profile* Prodi Manajemen, Darmajaya *The Best,* dan 3D IIB Darmajaya

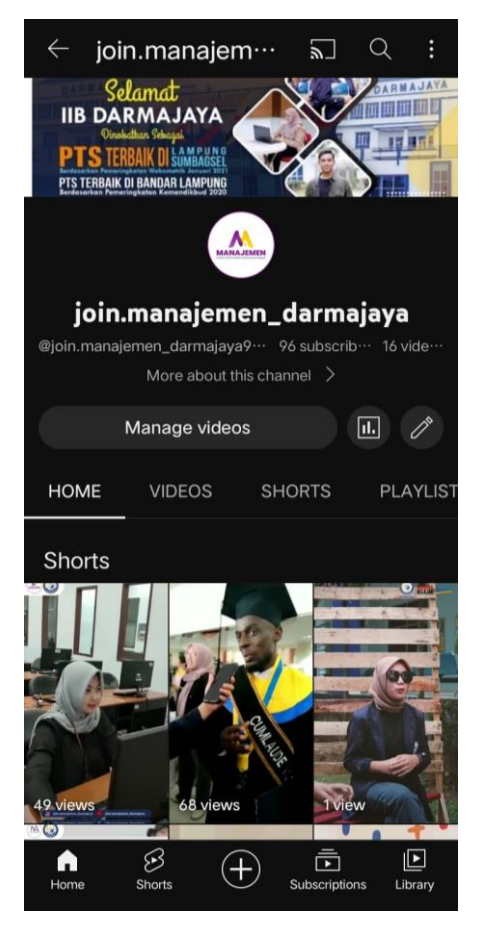

Gambar 4.1 Before Channel YouTube Prodi Manajemen

Setelah adanya optimalisasi terhadap pengelolaan platform atau media sosial YouTube Prodi menggunakan YouTube studio dengan fitur *YouTube Analytics*, yakni fitur yang digunakan untuk mengukur performa channel dan video di YouTube. Misalnya jumlah orang yang menonton (view), jumlah orang yang berlangganan (subscriber) hingga berapa lama seseorang menghabiskan waktu saat menonton video (watch time). Kini tampilan dalam Channel YouTube Prodi Manajemen setelah diperbaharui berubah menjadi lebih menarik dan informatif, yakni :

- 1. Nama akun nya @join.manajemen\_darmajaya
- 2. Untuk subcribers meningkat menjadi 204 subcribers
- 3. Adanya informasi di bagian "more about this channel" yakni berisikan kalimat ajakan untuk bergabung di Prodi Manajemen , slogan prodi, dan akun sosial media Prodi Manajemen IIB Darmajaya
- 4. Logo profile Prodi Manajemen telah di ganti
- 5. Terdapat 37 video dan 22 postingan *flayer* dengan total *viewers* 10.876

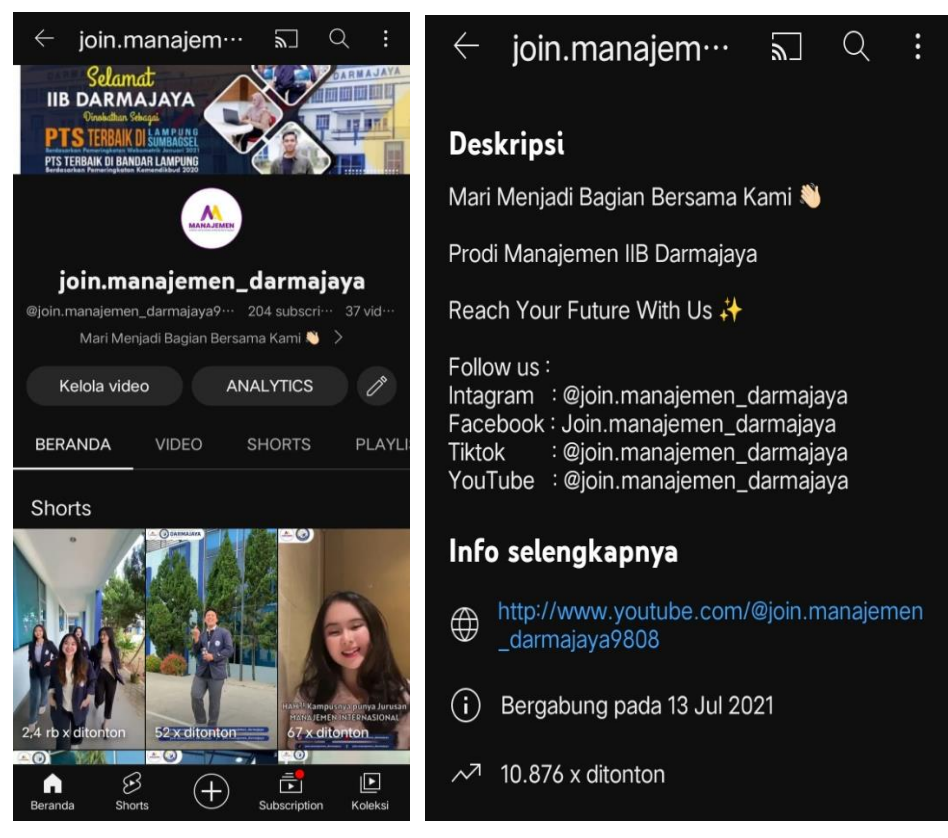

Gambar 4.2 After Channel YouTube Prodi Manajemen

### **A. Analisis Channel YouTube**

Analisis pada channel YouTube @join.manajemen\_darmajaya ialah :

- 1. Total *subcribers* / pengikut terdapat 204
- 2. Penayangan mencapai 4,3 ribu *viewers*
- 3. Waktu tonton (jam) 27,1
- 4. Konten terbaru yang dipublikasikan "konten *short let's go* masih ada kesempatan join prodi manajemen darmajaya" menembus 2,4 ribu *viewers*, *likes* 23, komentar 1 pada waktu 1 hari 6 jam pertama.

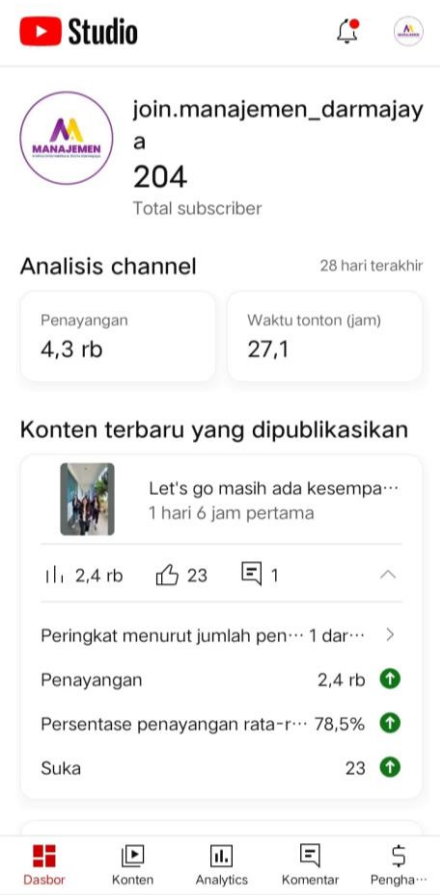

Gambar 4.3 Analisis Channel YouTube Prodi Manajemen

### **B. Analisis Ringkasan**

Analisis ringkasan ini ialah ringkasan untuk keseluruhan konten baik peningkatan kurva penayangan, waktu tonton & subscribers, konten video populer serta realtime tiap penonton menonton setiap tayangan konten. Penjelasan lebih detail melalui gambar dibawah ini.

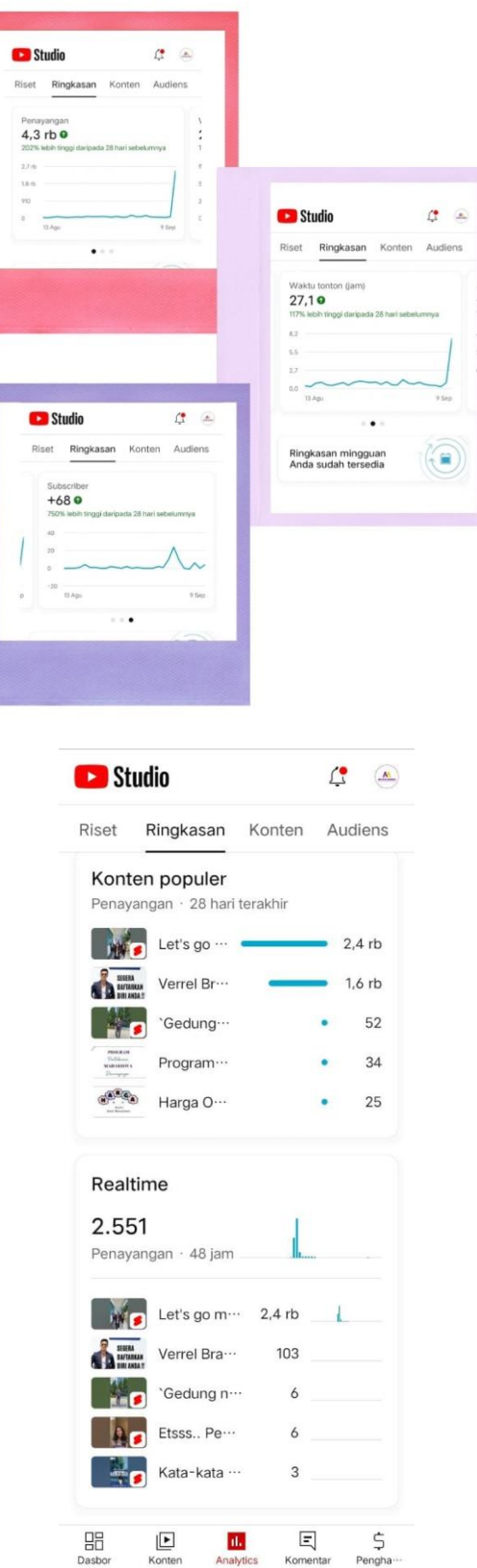

NO POLARDIO CAM

Gambar 4.4 Analisis Ringkasan

# **C. Analisis Semua Konten**

Analisis semua konten mulai dari video, shorts dan postingan penjelasan tertera jelas pada gambar-gambar dibawah.

| Studio<br>Ŀ                                                                                                    | Studio                                                                                                    | ⚠                                                                                                    |
|----------------------------------------------------------------------------------------------------|----------------------------------------------------------------------------------------------------|----------------------------------------------------------------------------------------------------|
| Ringkasan<br>Konten<br>Audiens<br><b>Riset</b>                                                                                                    | Konten<br><b>Riset</b><br>Ringkasan                                                                                                    | Audiens                                                                                                    |
| Video<br>Semua<br>Shorts<br>Postingan<br>F<br>Penonton baru<br>28 hari terakhir<br>2<br>Shorts<br>38<br>ξ<br>Video<br>$1,3$ <sub>rb</sub><br>$\bullet$ | Penayangan<br>28 hari terakhir<br>Shorts<br>Video                                                                                                    | $2,6$ rb<br>$1,7$ rb                                                                                                    |
| Studio<br>G<br>$\left(\frac{N}{2}\right)$<br>Riset<br>Ringkasan<br>Konten<br>Audiens<br>Video<br>Semua<br>Shorts<br>Postingan                          | Konten yang dipublikasikan<br>28 hari terakhir<br>Shorts                                                                                                    | 2                                                                                                    |
| Penonton yang kembali<br>28 hari terakhir                                                                                                    | Video                                                                                                    | 2                                                                                                    |
| <b>Shorts</b><br>20<br>Video<br>110<br>. .<br>٠<br>Studio<br>₫<br>(AL                                                                                  | Penonton di berbagai format<br>Penonton yang kembali · 28 hari terakhir                                                                                          |                                                                                                    |
| Riset<br>Ringkasan<br>Konten<br>Audiens                                                                                                    | Video saja<br>◉                                                                                                    | 78%                                                                                                    |
| Video<br>Semua<br>Shorts<br>Postingan<br>Subscriber<br>28 hari terakhir                                                                                | Menonton keduanya<br>Shorts saja<br>◉                                                                                                    | 22%<br>0%                                                                                                    |
| $\mathfrak I$<br>Shorts<br>$+7$<br>J<br>Video<br>$+15$<br>$0 - 0$                                                                                      | 昍<br>티<br>$\mathbf{E}$<br>u.<br>Dasbor<br>Analytics<br>Komentar<br>Konten                                                                                        | \$<br>Pengha ···                                                                                                    |
| Feed Shorts<br>Penelusuran Y<br>Rekomendasi<br>Lainnya<br>Fitur jelajah<br>ouTube<br>video                                                             | <b>Riset</b><br>Shorts<br>28 hari pertama<br>Penayangan · 28<br>Anda<br>Penayangan<br>Cara penonton menemukan<br>Ringkasan<br>hari terakhir<br>standar<br>Konten |                                                                                                    |
| 23,0%<br>52,9%<br>13,5%<br>5,496<br>$5,1\%$                                                                                                    | $40 - 250$<br>Audiens                                                                                                    | $\Gamma$<br>$\begin{picture}(20,20) \put(0,0){\line(1,0){10}} \put(15,0){\line(1,0){10}} \put(15,0){\line(1,0){10}} \put(15,0){\line(1,0){10}} \put(15,0){\line(1,0){10}} \put(15,0){\line(1,0){10}} \put(15,0){\line(1,0){10}} \put(15,0){\line(1,0){10}} \put(15,0){\line(1,0){10}} \put(15,0){\line(1,0){10}} \put(15,0){\line(1,0){10}} \put(15,0){\line(1$ |

Gambar 4.5 Analisis Semua Konten

### **D. Analisis Konten Video**

Analisis semua konten video yang telah di upload, penjelasan tertera pada gambar-gambar dibawah.

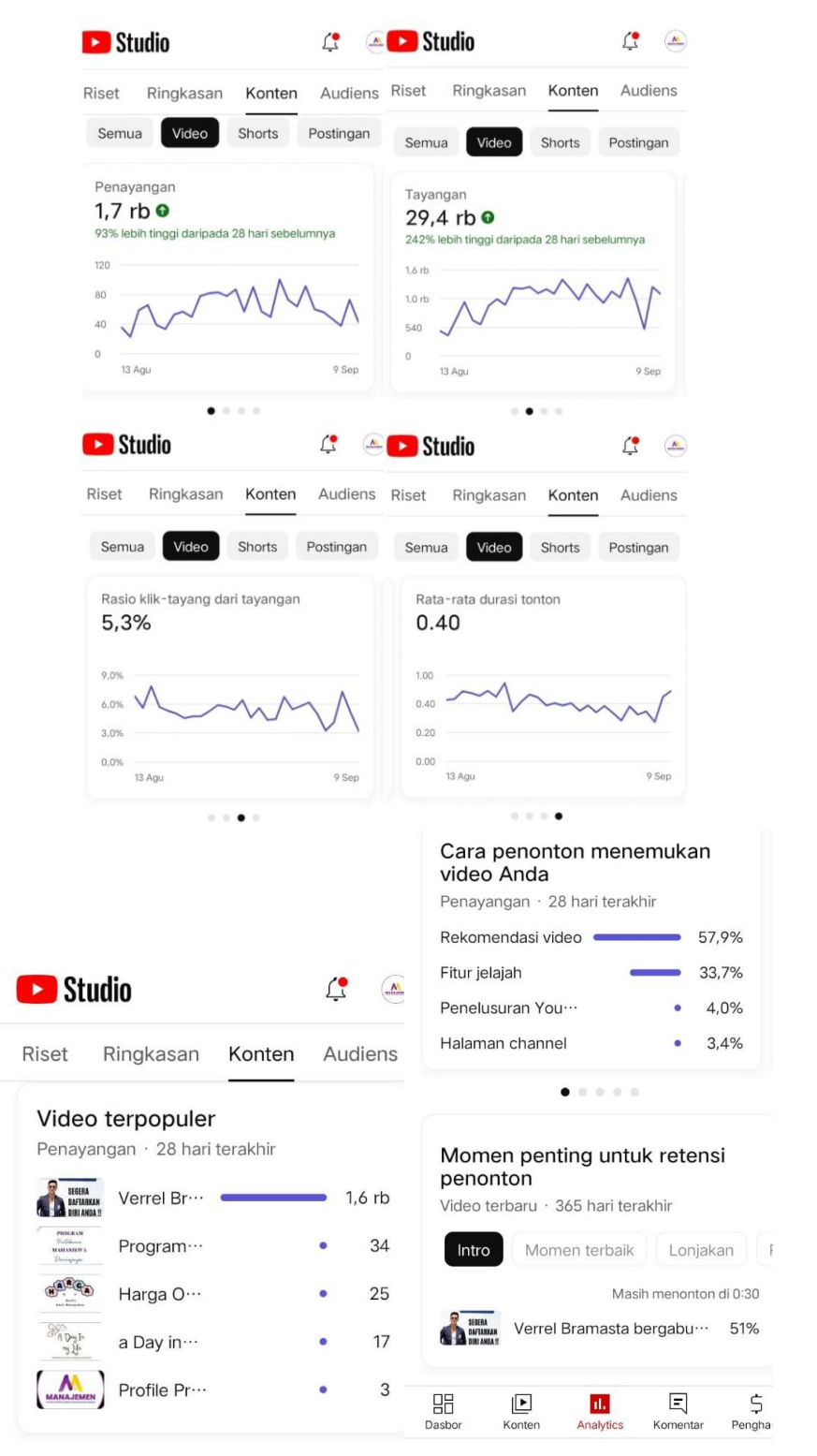

Gambar 4.6 Analisis Konten Video

### **E. Analisis Konten Shorts**

Pada analisis konten *shorts* ini terdapat:

- 1. Jumlah penayangan mencapai 2,6 ribu 375% lebih tinggi dari sebelumnya
- 2. Shorts ditampilkan di *feed* 5,6 ribu penonton 261% lebih tinggi
- 3. Total penonton menyukai *shorts* 332 *person*
- 4. Total peningkatan *subscriber* 7 *person*
- 5. Lalu di tabel berikutnya terdapat jumlah orang yg memilih untuk menonton, *shorts* populer, serta cara penonton menemukan video *short*

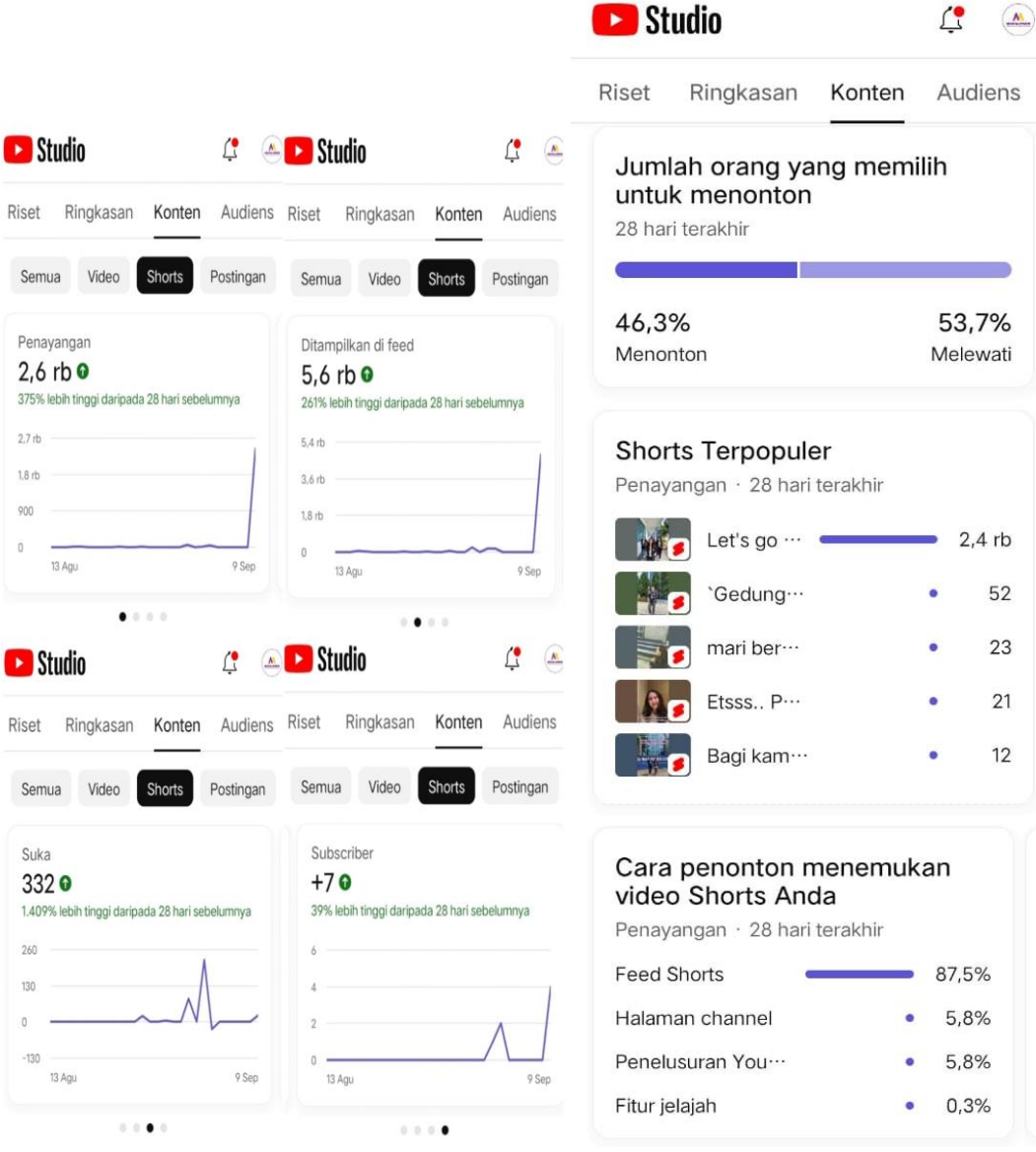

Gambar 4.7 Analisis Konten Shorts

# **F. Analisis Konten Postingan**

Analisis konten postingan tertera jelas pada gambar-gambar dibawah.

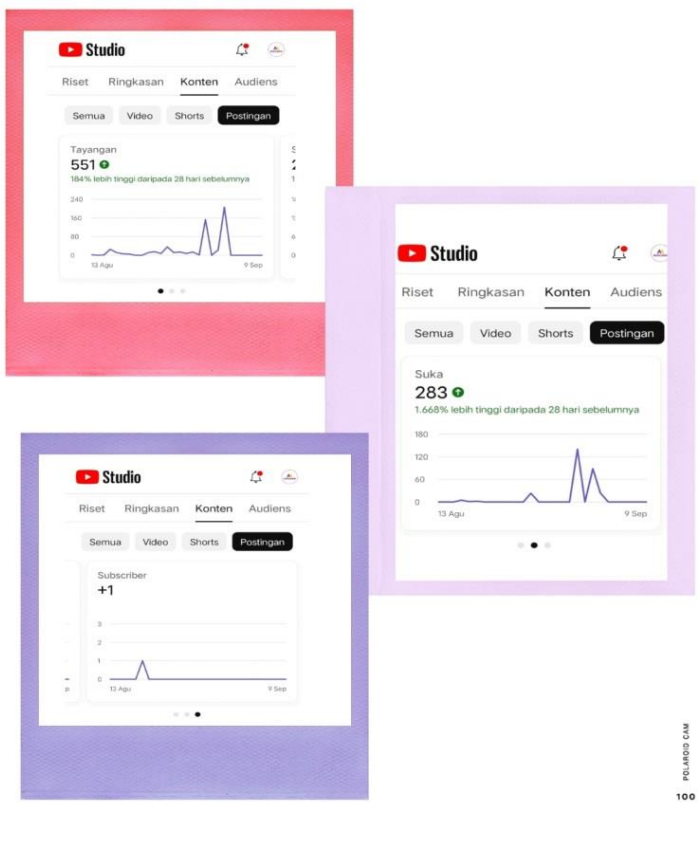

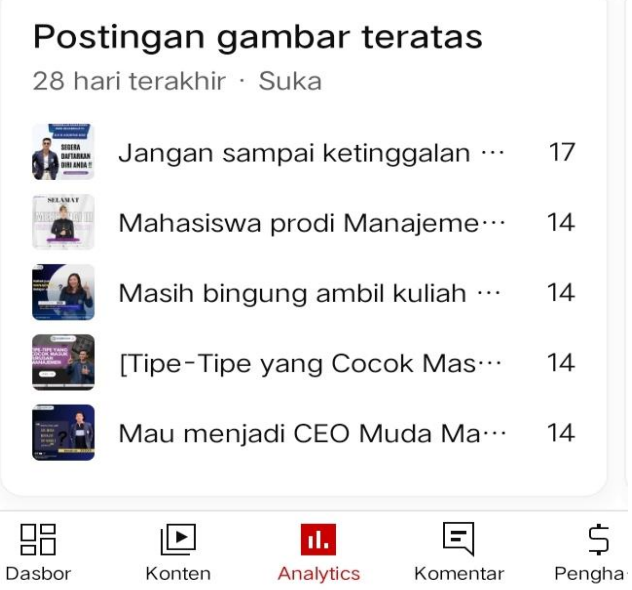

Gambar 4.8 Analisis Konten Postingan

### **G. Analisis Audiens**

- 1) Analisis audiens pada Channel YouTube Prodi Manajemen, jenis audiens yang menonton ada 2 yaitu penonton yang kembali dan penonton baru, dengan kurva yang tertera pada gambar bahwa lebih banyak jenis penonton baru.
- 2) Penonton unik terdapat 1,5 ribu, dengan kurva yang tertera
- 3) Subscriber meningkat 68, 750% lebih tinggi daripada 28 hari sebelumnya.
- 4) Lalu pada table selanjutnya dijelaskan pula kapan penonton membuka YouTube , usia penonton, gender, geografi daerah, bahasa subtitel/CC teratas, waktu tonton subscriber, dll

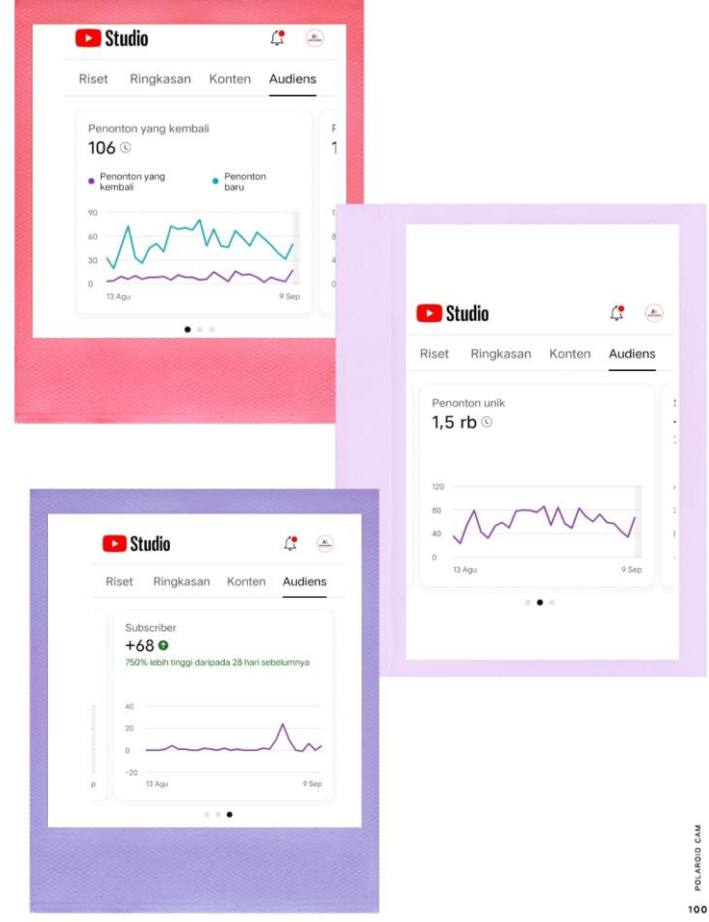

|                                                                                                | Studio<br>Œ<br>$M_{\odot}$                                                                                                    |  |  |
|------------------------------------------------------------------------------------------------|----------------------------------------------------------------------------------------------------|--|--|
|                                                                                                | Audiens<br>Ringkasan<br>Konten<br>Riset                                                                                                    |  |  |
|                                                                                                | Gender<br>28 hari terakhir · Penayangan<br>Pria<br>38,3%<br>Wanita<br>61,7%<br>Ditentukan pengg ···<br>0,0%                                                               |  |  |
| <b>Ex</b> Studio<br>$\Box$                                                                     | Geografi<br>Penayangan · 28 hari terakhir<br>Indonesia<br>36,6%                                                                                                    |  |  |
| Konten<br>Audiens<br>Riset<br>Ringkasan                                                        |                                                                                                    |  |  |
| Kapan penonton Anda membuka<br>YouTube<br>Waktu lokal Anda (GMT +0700) · 28 hari<br>terakhir   | Bahasa subtitel/CC teratas<br>Penayangan · 28 hari terakhir<br>Tanpa subtitel/CC<br>34,3%<br>Indonesia<br>8,8%                                                            |  |  |
| S<br>R<br>K<br>J<br>S<br>S<br>М<br>00.00<br>06.00<br>12.00<br>18.00                            | Waktu tonton dari subscriber<br>Waktu tonton (jam) · 28 hari terakhir<br>Tidak subscribe<br>96,2%<br>Disubscribe<br>3,8%<br>Yang ditonton audiens Anda<br>7 hari terakhir |  |  |
|                                                                                                | Data tidak cukup untuk menampilkan<br>laporan ini                                                                                                    |  |  |
| Usia<br>28 hari terakhir · Penayangan                                                          | Channel yang ditonton audiens<br>Anda<br>28 hari terakhir                                                                                                    |  |  |
| $13 - 17$<br>0,0%<br>ö                                                                         | Data tidak cukup untuk menampilkan<br>laporan ini                                                                                                    |  |  |
| 41,7%<br>$18 - 24$                                                                             | Memformat tontonan penonton                                                                                                    |  |  |
| $25 - 34$<br>58,3%                                                                             | Anda di YouTube<br>28 hari terakhir                                                                                                    |  |  |
| $35 - 44$<br>0,0%<br>$_{\odot}$                                                                | Video                                                                                                    |  |  |
| $45 - 54$<br>0,0%<br>O                                                                         | Shorts                                                                                                    |  |  |
| $55 - 64$<br>0,0%<br>۰                                                                         | Live                                                                                                    |  |  |
| $65+$<br>0,0%<br>0                                                                             | Tidak ada yang menonton Semua orang menonton                                                                                                    |  |  |
| 昍<br>\$<br>티<br>P<br>$\mathbf{d}$ .<br>Analytics<br>Pengha ···<br>Dasbor<br>Komentar<br>Konten | \$<br>昍<br>回<br>⊵<br>d.<br>Dasbor<br>Analytics<br>Konten<br>Komentar<br>Pengha ···                                                                                        |  |  |

Gambar 4.9 Analisis Audiens